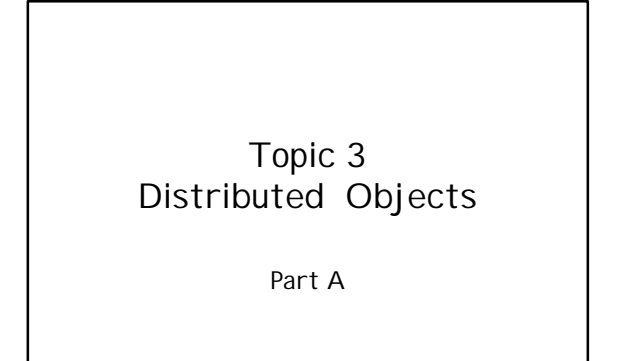

#### **Overview**

- Early Distribution RPC
- CORBA Common Object Request Broker Architecture
- RMI Remote Method Invocation

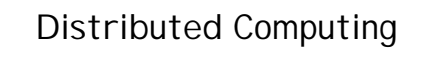

- The search for ways to unify multiple networked machines so that they can – share information
	- share resources
- Driving force:
	- workstations and local area networks
- But, progress has been slow

# Difficulties in distributed computing

- Heterogeneous environments – different operating systems, languages
- Network reliability – life is easier on a single machine

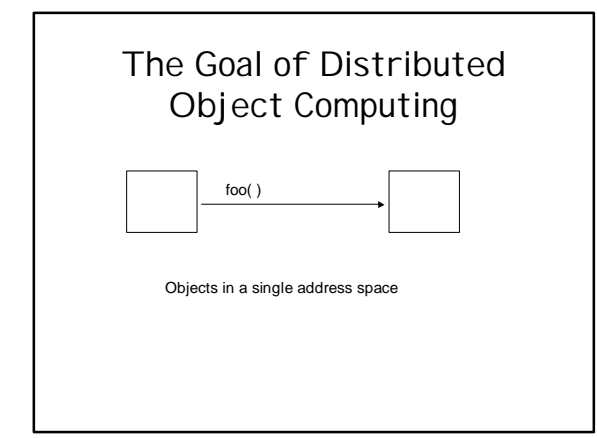

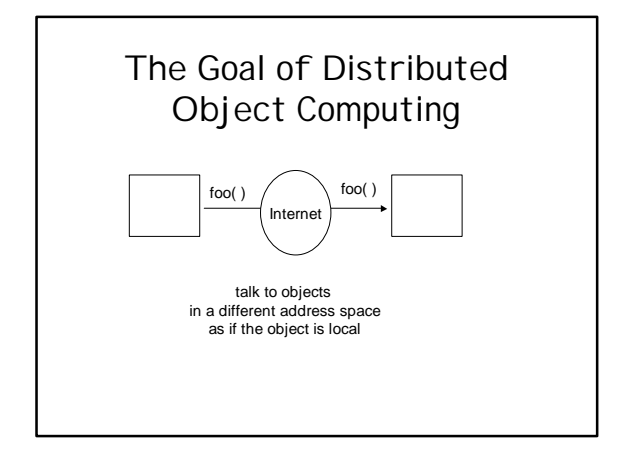

#### Remote Procedure Call (RPC)

- Available in pre-Java era
- Allows a procedure call to be made from one machine to another
- To the programmer it looks like a local call
- RPC requires programmers to register their programs with Port Mapper

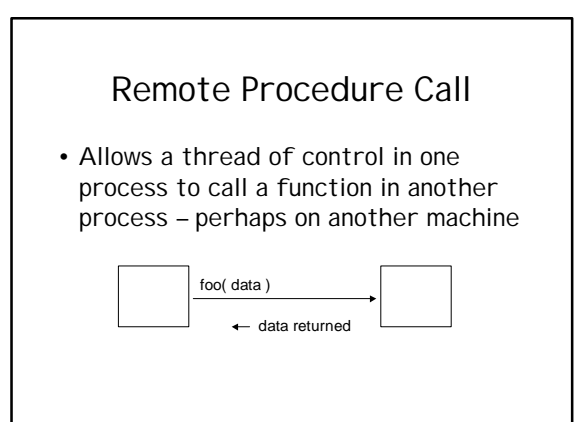

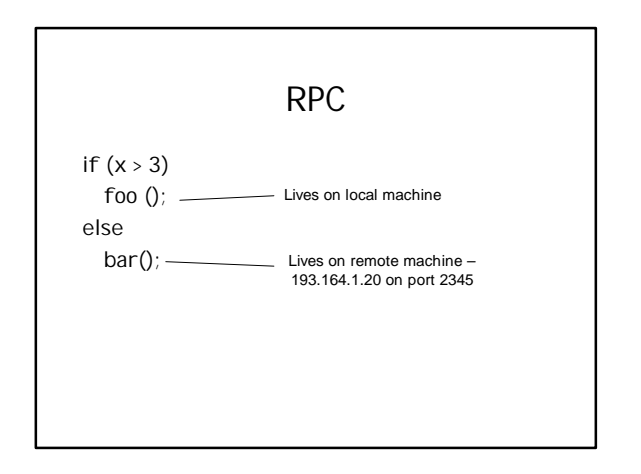

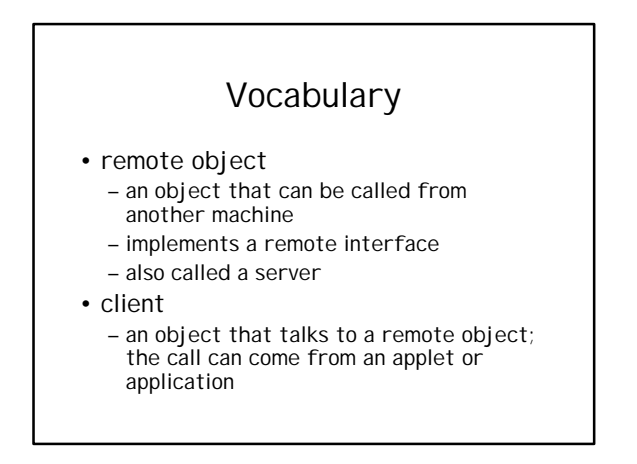

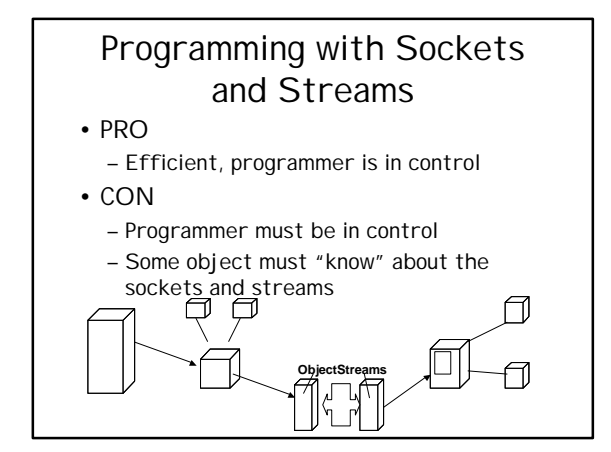

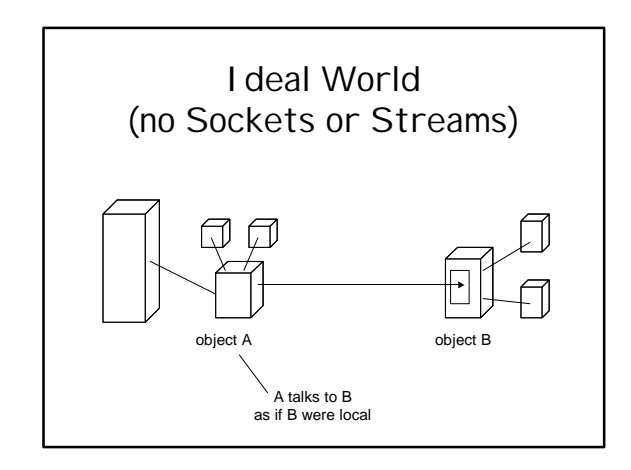

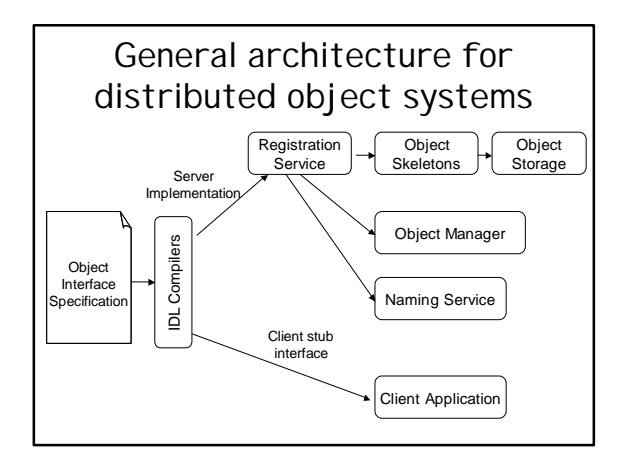

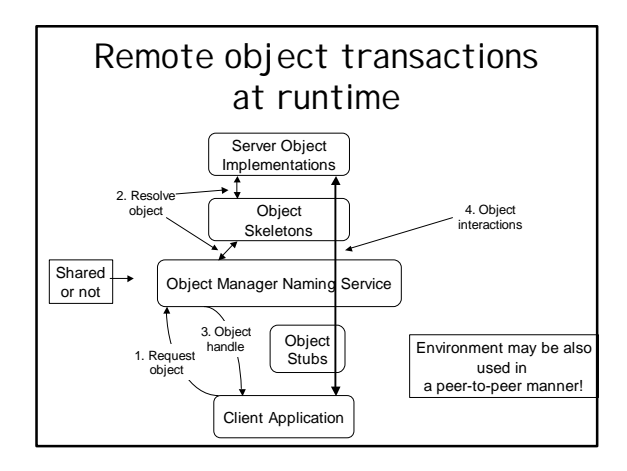

# Object Interface Specification

- Consider a truly open system for distributing objects:
	- clients should be able to access regardless of their impl. details • hardware platform, software language
	- server should be able to implement an object in whatever way it needs to
		- option of wrapping existing services with object interfaces
- Platform-independent means for specifying object interfaces: – Interface Definition Language (IDL) in
	- CORBA – Interface Specification Language (ISL) in
	- Xerox's Inter-Language Unification (ILU) system
	- Component Model Language (COM) in Microsoft's DCOM system

# Object manager

- manages the object skeletons and object references on an object server
- Its role (object creation, call/result routing, destruction) is similar to
	- CORBA's Object Request Broker (ORB)
	- RMI's registry system
- Further roles:
	- dynamic object activation/deactivation • via corresponding registered methods
	- persistent objects • via a method for storing/retrieving state after de/activation
- Where to put object manager?

#### Registration/Naming Service

- Implementation of an interface needs to be registered so that it can be addressed by clients
	- routes clients' requests/method invocations to proper object server
	- helps OM in supporting object de/activation, and persistent objects

## Object Communication Protocol

- A general protocol for handling remote object requests
	- a means for transmitting and receiving object references, method references, and data in the form of objects of basic data types.

# Development Tools

- Object i/f editors
- Project managers
- Language cross-compilers
- Symbolic debuggers
- Tools for monitoring and diagnosing object systems
- Load simulation and testing tools

#### **Security**

- Agents making requests of the object broker
	- authentication, authorization, access control
- Transactions between agents and the remote objects
	- encryption

#### Distributed object schemes for Java

- To be explained using an Example involving a generic problem solver, which we will distributed using both CORBA and RMI
	- **Solver**: acts as a generic computing engine that solves numerical problems
	- **ProblemSet**: holds all information describing a problem and fields for solution

```
package dcj.examples;
import java. io.OutputStream ;
public interface Solver {
  // Solve the current problem set
  public boolean solve();
```
// Solve the given problem set public boolean solve(ProblemSet s, int numIters );

```
// Get/set the current problem set
public ProblemSet getProblem ();
public void setProblem (ProblemSet s);
```

```
// Get/set the current iteration setting
public int getIterations ();
public void setIterations (int numIter );
```
}

// Print solution results to the output stream public void printResults (OutputStream os );

### A Problem Set Class

package dcj.examples;

}

public class ProblemSet { protected double value = 47.0; protected double solution = -1.0;

public double getValue () { return value; } public double getSolution () { return solution; } public void setValue(double v) { value = v; } public void setSolution(double s) { solution = s; }

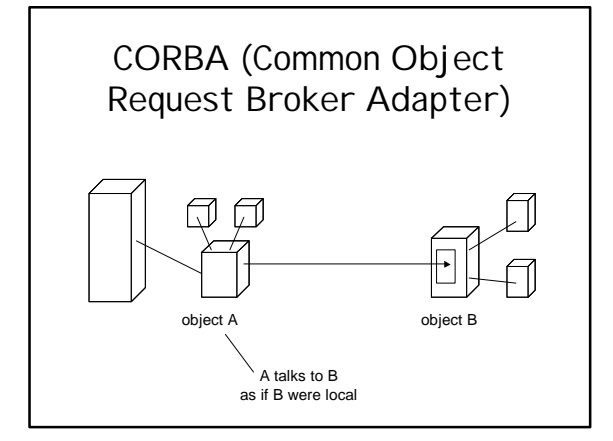

#### CORBA

- Based on a consortium of over 700 companies called the Object Management Group (OMG)
	- except Microsoft which has its own Distributed Component Object Model (DCOM)
- Designed to allow components to find and talk to each other on an Object BUS

# CORBA

- 1991 Specification for object interaction – based on IDL – Interface Definition Language
- 1994 CORBA 2.0
	- defined interoperability between objects in heterogeneous systems
- IIOP Internet Inter-ORB Protocol
	- for interoperability over the Internet

#### CORBA

- meant to be platform- and languageindependent
	- client stub interfaces to the objects
	- the server implementations of these
	- object interfaces
	- can be specified in any programming language

#### Elements of CORBA framework

- An Object Request Broker (ORB) – means to make/receive requests
- Methods for specifying interfaces that objects in the system support – IDL (static) and DII (dynamic)
- Inter-ORB Protocol (IIOP) – a binary protocol for communication between ORBs

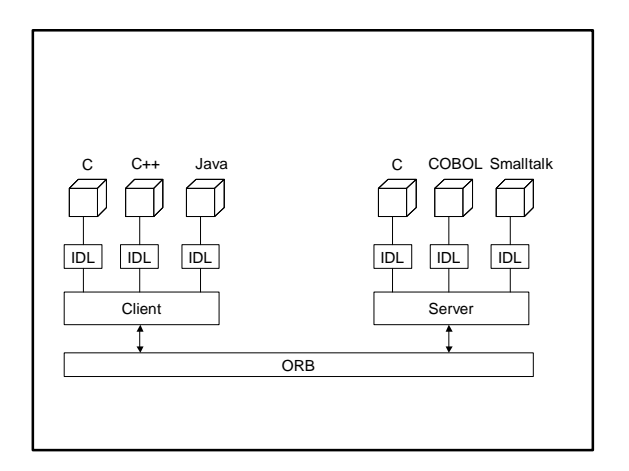

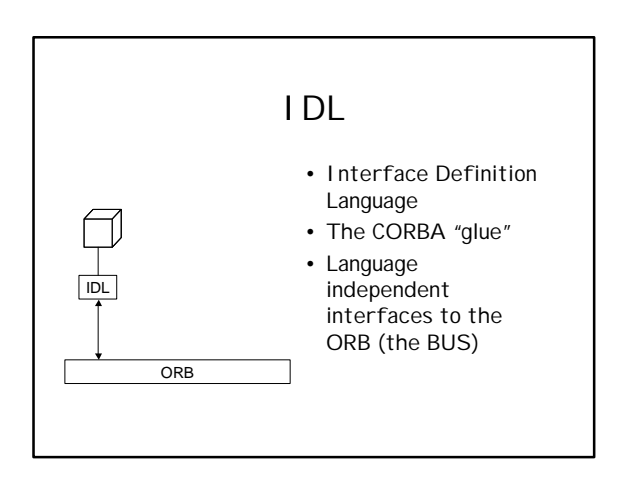

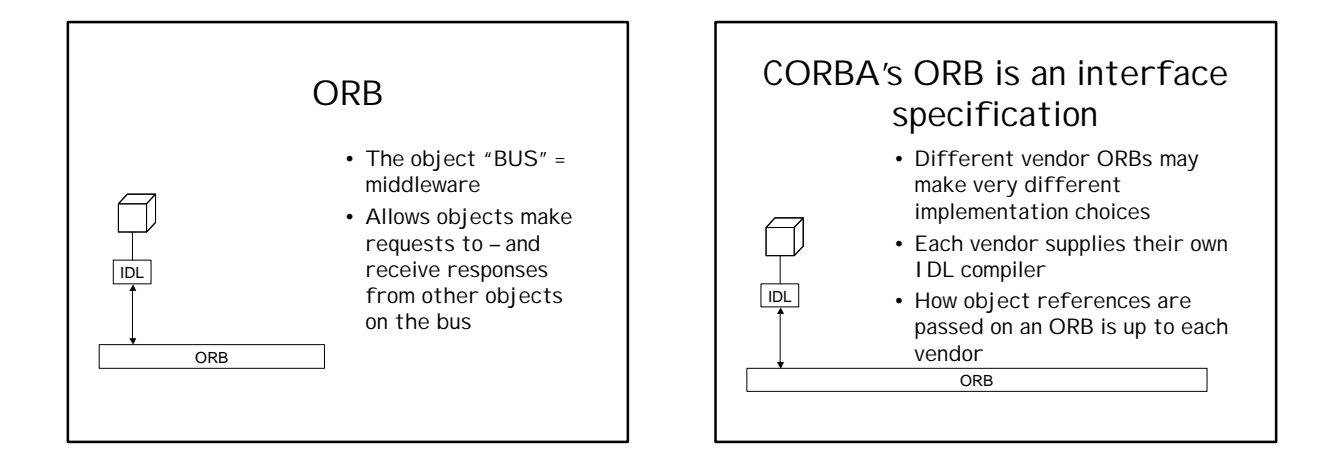

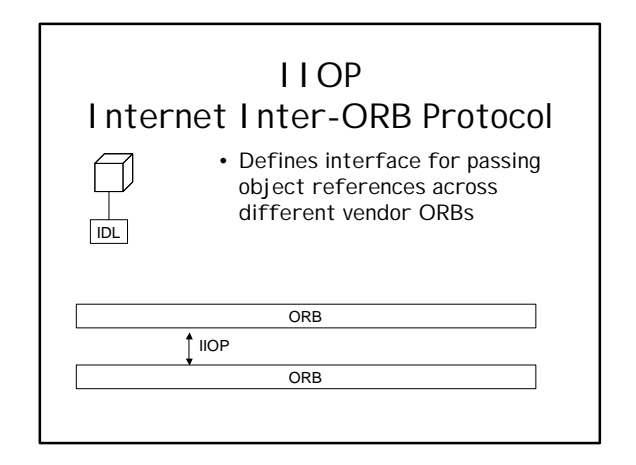

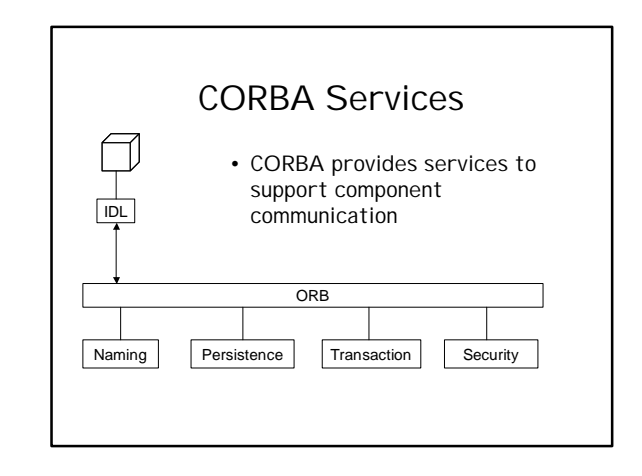

# CORBA ORB Vendors

- Visigenic
- Iona
- Inprise

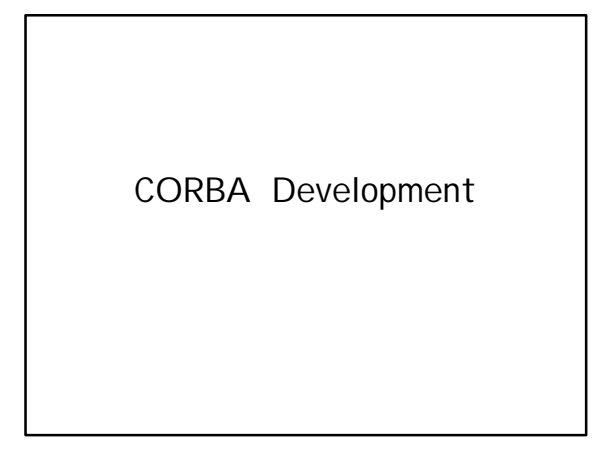

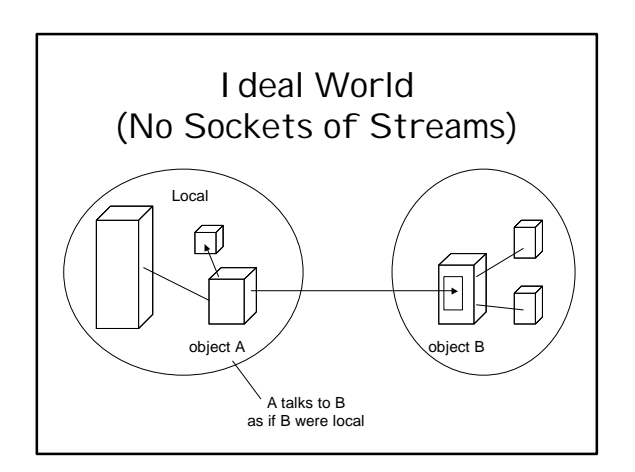

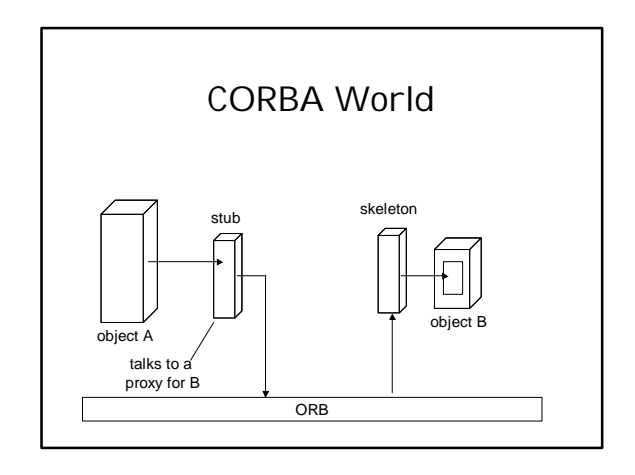

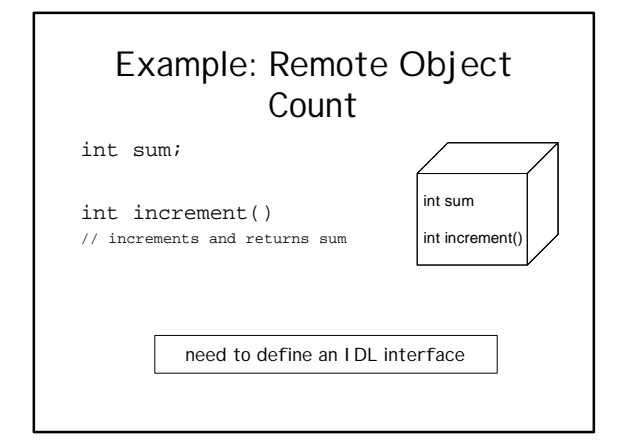

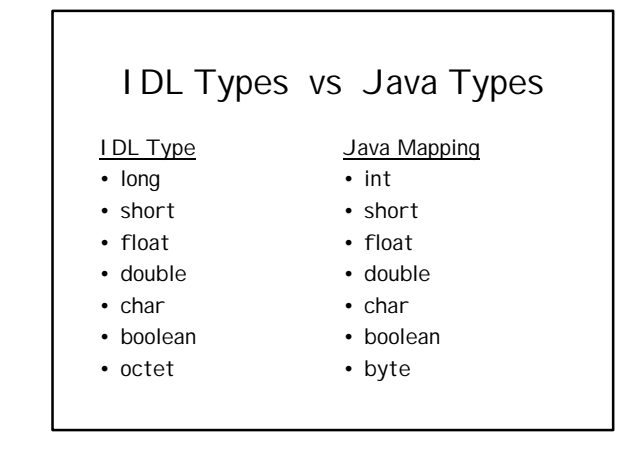

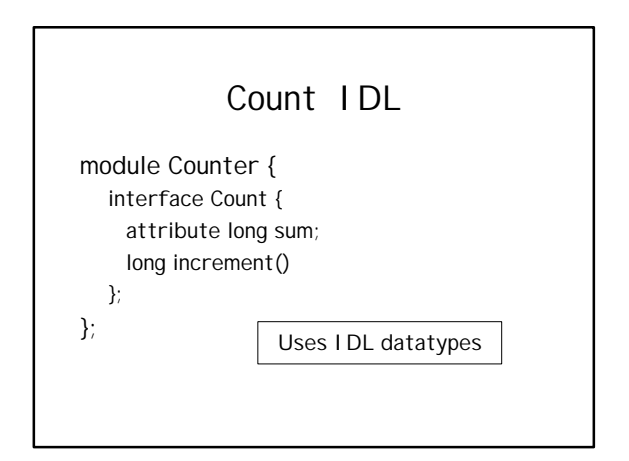

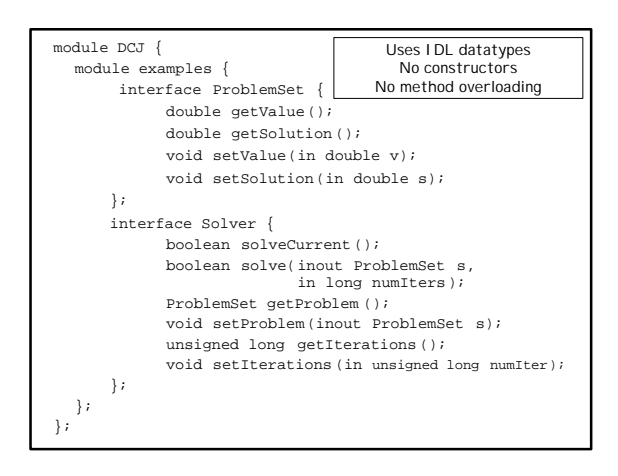

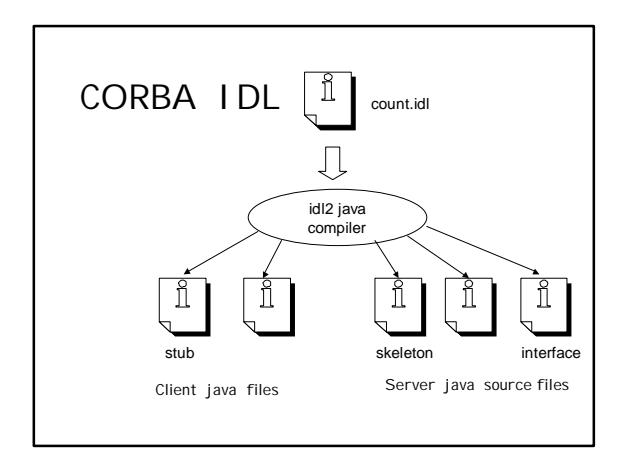

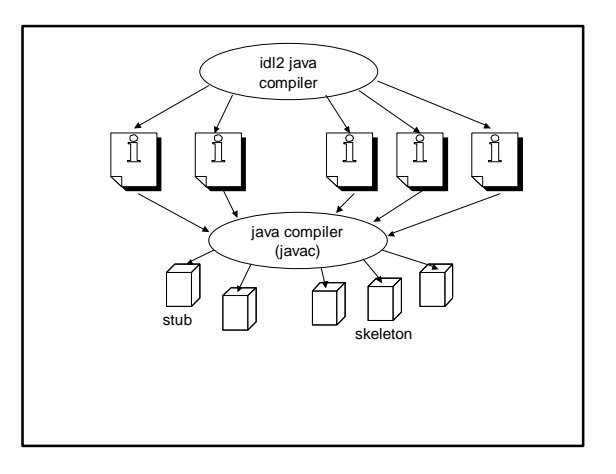

## Java Interface (generated by idl2.java)

public interface Count extends CORBA.Object

{

public int sum() throws CORBA. SystemException ; public void sum( int val) throws CORBA. SystemException ; public int increment() throws CORBA. SystemException ; }

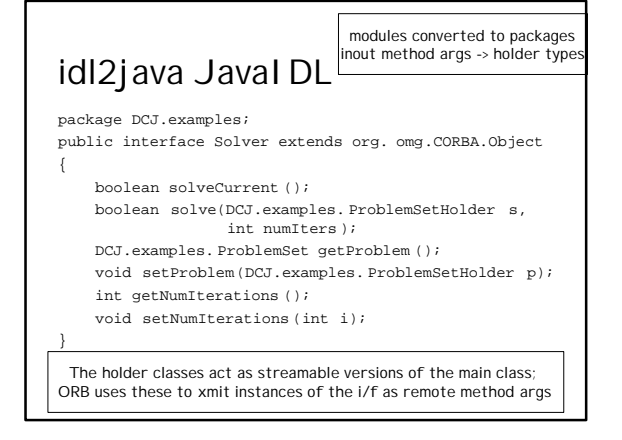

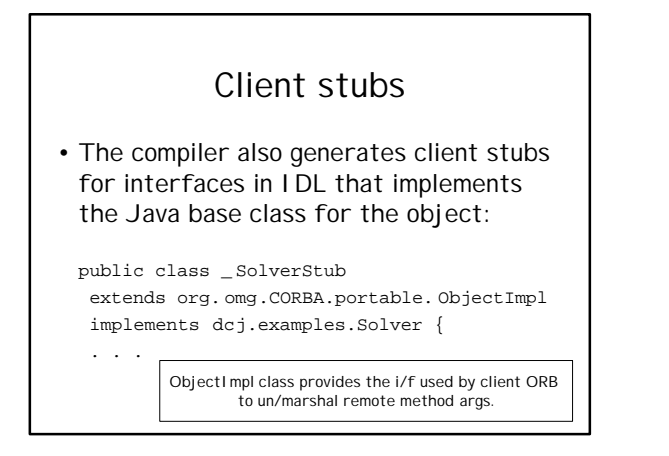

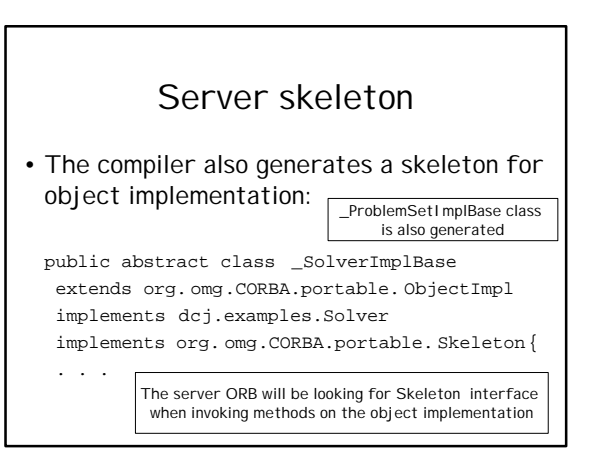

- The last step in setting up our remote object for business is:
	- to extend the \_SolverImplBase class and the \_ProblemSetImplBase class
	- and to implement the methods defined in their base interfaces.

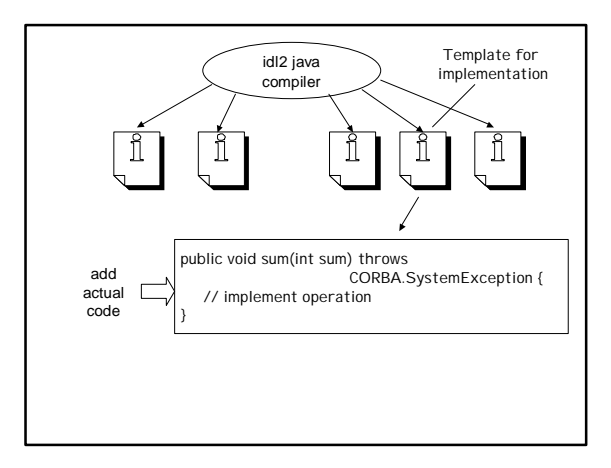

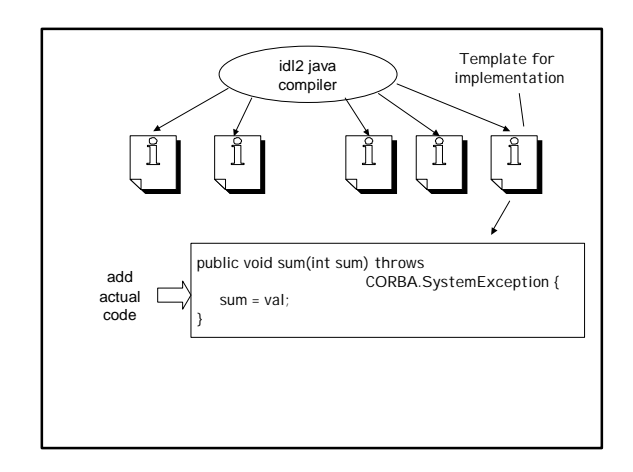

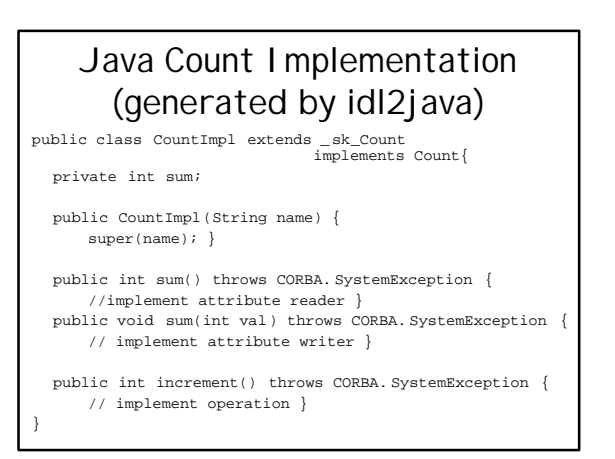

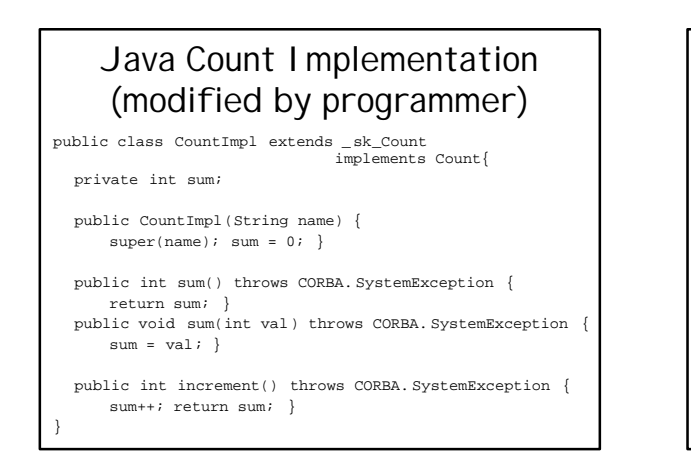

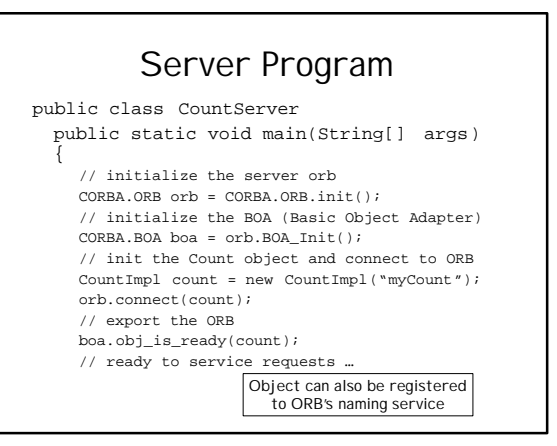

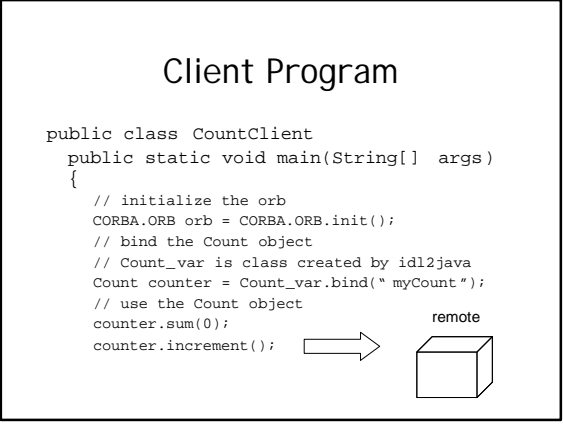